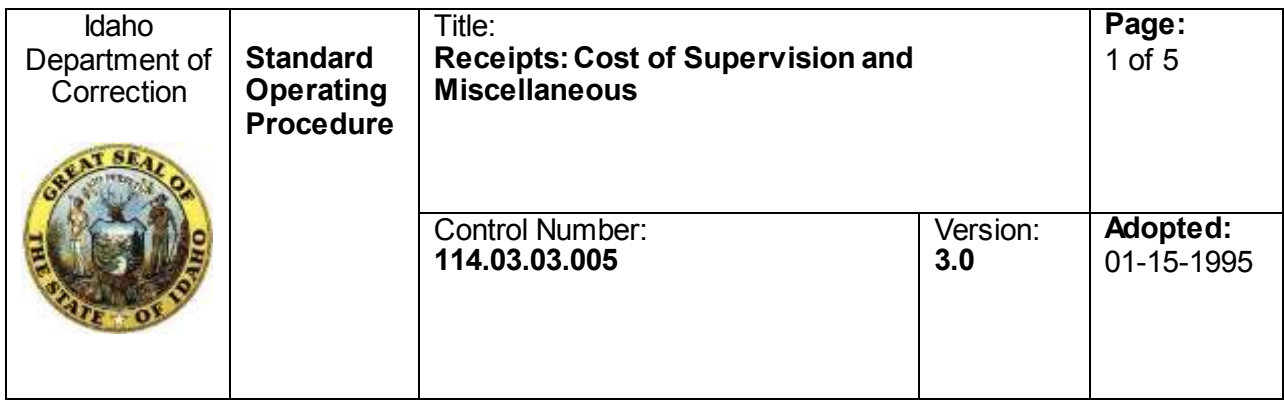

**Brent Reinke, director, approved this document on 06/17/2014.**

Open to the public:  $\boxtimes$  Yes

## **SCOPE**

This standard operating procedure applies to all Idaho Department of Correction employees.

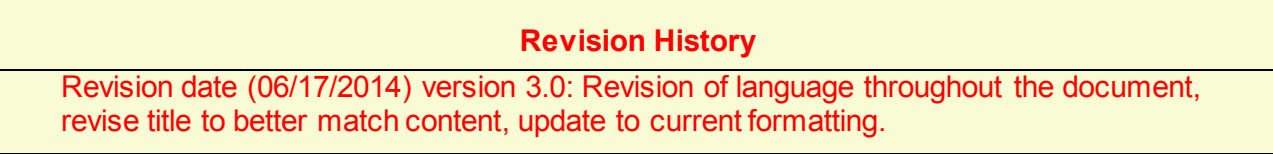

# **TABLE OF CONTENTS**

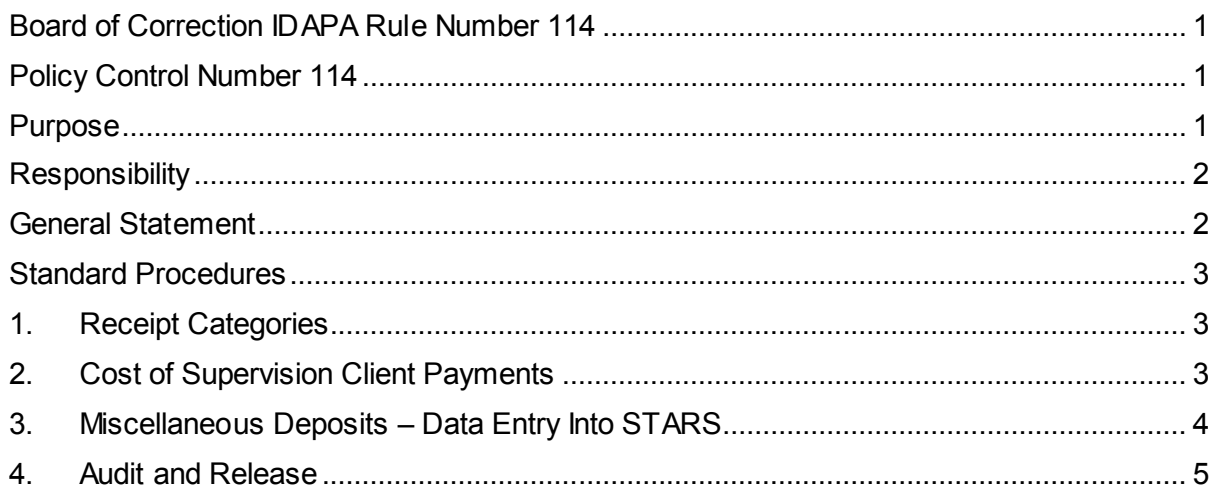

### <span id="page-0-0"></span>**BOARD OF CORRECTION IDAPA RULE NUMBER 114**

Inmate Funds Receipt and Maintenance

#### <span id="page-0-1"></span>**POLICY CONTROL NUMBER 114**

Fiscal Policy

#### <span id="page-0-2"></span>**PURPOSE**

The purpose of this standard operating procedure is to provide instruction and information for managing and processing receivables and deposits made to the Idaho State Treasurer's

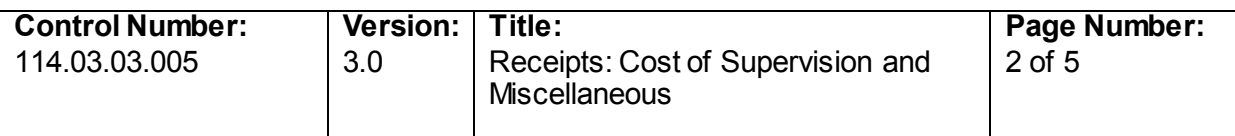

Office. It is the policy of the department to manage its fiscal responsibilities in accordance with Generally Accepted Accounting Practices, and the laws of the state of Idaho.

#### <span id="page-1-0"></span>**RESPONSIBILITY**

#### *Chiefs of the Divisions of Management Services and Probation and Parole*

The chiefs of the divisions of management services and probation and parole or designees have oversight responsibility for the cost of supervision (COS), special projects, travel reimbursements, and offender accounts.

#### *Executive Financial Officer*

The executive financial officer or designee is responsible for implementing this standard operating procedure and for ensuring employees and contractors are practicing the guidelines, standards, and procedures provided herein.

#### *Financial Specialist Senior*

The designated financial specialist senior in the fiscal unit is responsible for maintaining the offender trust accounting computer system.

#### *COS Financial Specialist*

The designated fiscal unit staff member is responsible for ensuring COS fees are debited and billing statements are mailed to offenders, referrals for collection are processed, and COS accounts are monitored.

#### *Financial Technician(s)*

The designated financial technician(s) located in the fiscal unit are responsible for

- Closing an offender's trust account
- Transitioning funds
- Reconciling offender receivables and offender payroll receivables
- Entering negotiable instrument information on an offender's account
- Preparing daily deposit
- Recording monthly electronic funds transfers

#### *Financial Support Technician*

The designated financial support technician located in the fiscal unit is responsible for data entering COS payments and preparing COS and MISC. deposits.

#### **GENERAL STATEMENT**

<span id="page-1-1"></span>Fiscal staff deposits negotiable instruments according to statute. At no time may more than \$200 in negotiable instruments accumulate for more than 24 hours without depositing that money with the Idaho State Treasurer's Office.

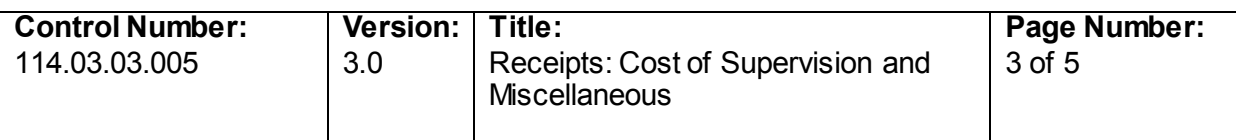

The financial support technician or the COS financial specialist enters COS payments into the offender trust accounting computer system (Reflections). A three-part bank deposit ticket is prepared (white, yellow, pink) for each deposit.

All deposits are given to the fiscal unit financial technician in offender accounts. The deposits are placed in a tamper proof bag and deposited nightly at the bank. The pink copy of the deposit slip is mailed back to the department by the bank and stapled to the corresponding yellow copy attached to the batch.

#### **STANDARD PROCEDURES**

#### <span id="page-2-1"></span><span id="page-2-0"></span>**1. Receipt Categories**

- State and United States Treasury warrants
- Offender management fund checks
- Travel reimbursements
- Offender telephone revenue
- Offender vending revenue
- Special project invoice payments
- Cost of supervision offender payments
- Miscellaneous checks

#### <span id="page-2-2"></span>**2. Cost of Supervision Payments**

The department provides each offender with a prepaid, addressed, business reply envelope with their bill each month. An offender who does not use the prepaid business reply envelope must mail the payment directly to the department at his own expense. Mailroom staff generally picks up payments from offenders who use the prepaid business reply envelopes from the US Post Office. If volume is large, the financial support technician may do the pickup instead.

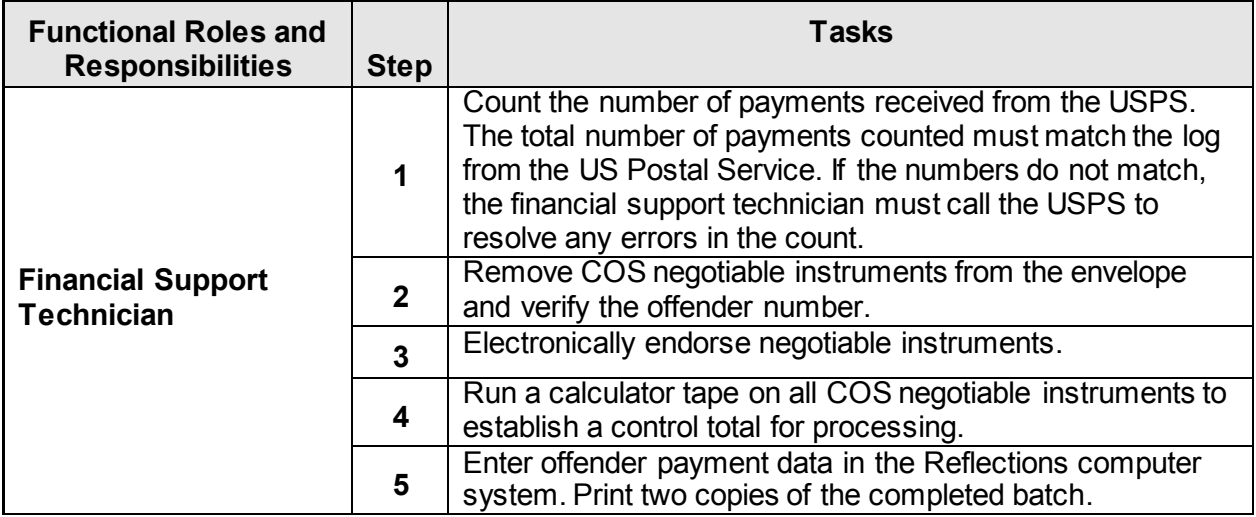

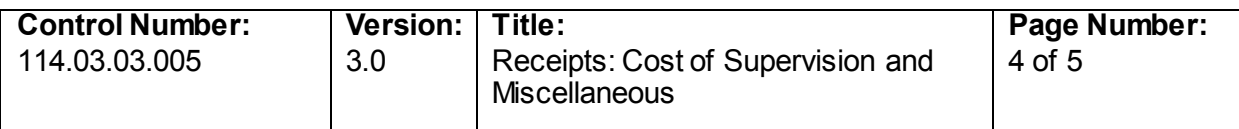

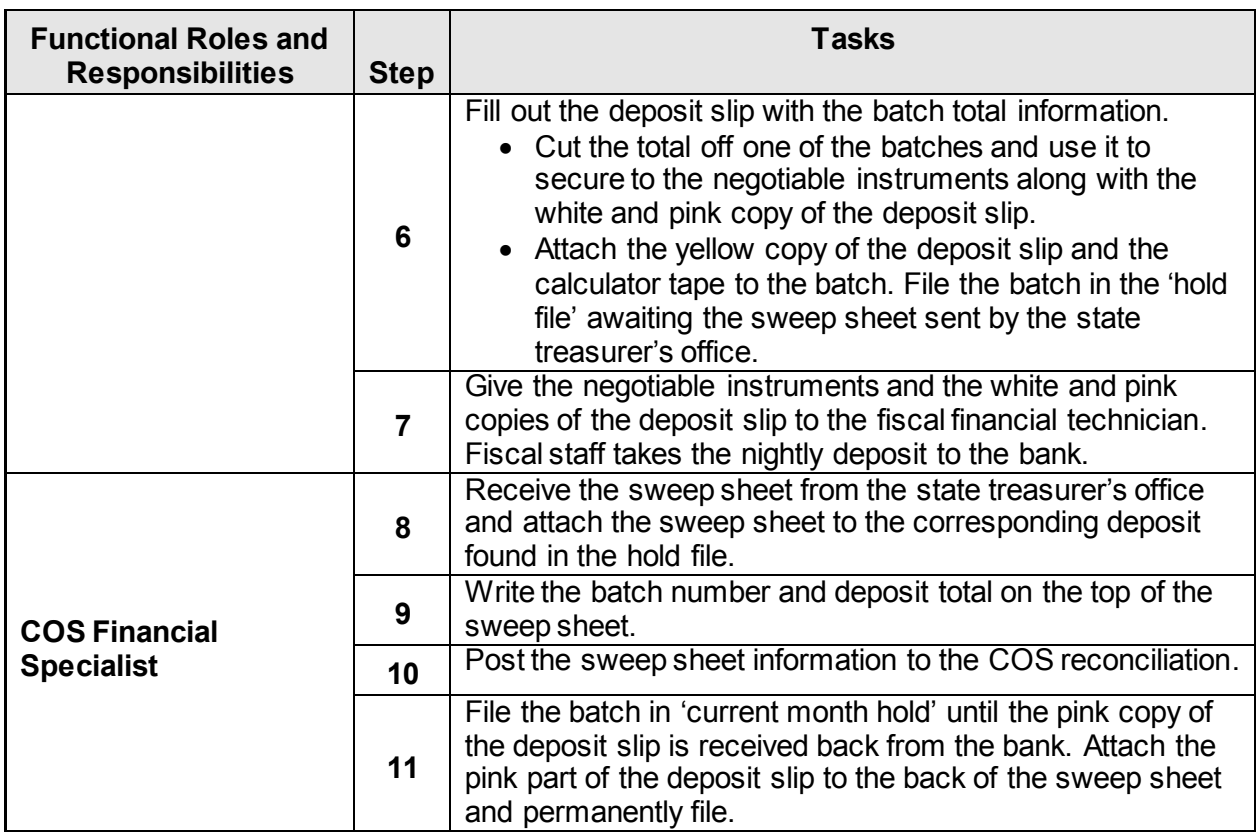

# <span id="page-3-0"></span>**3. Miscellaneous Deposits – Data Entry into STARS**

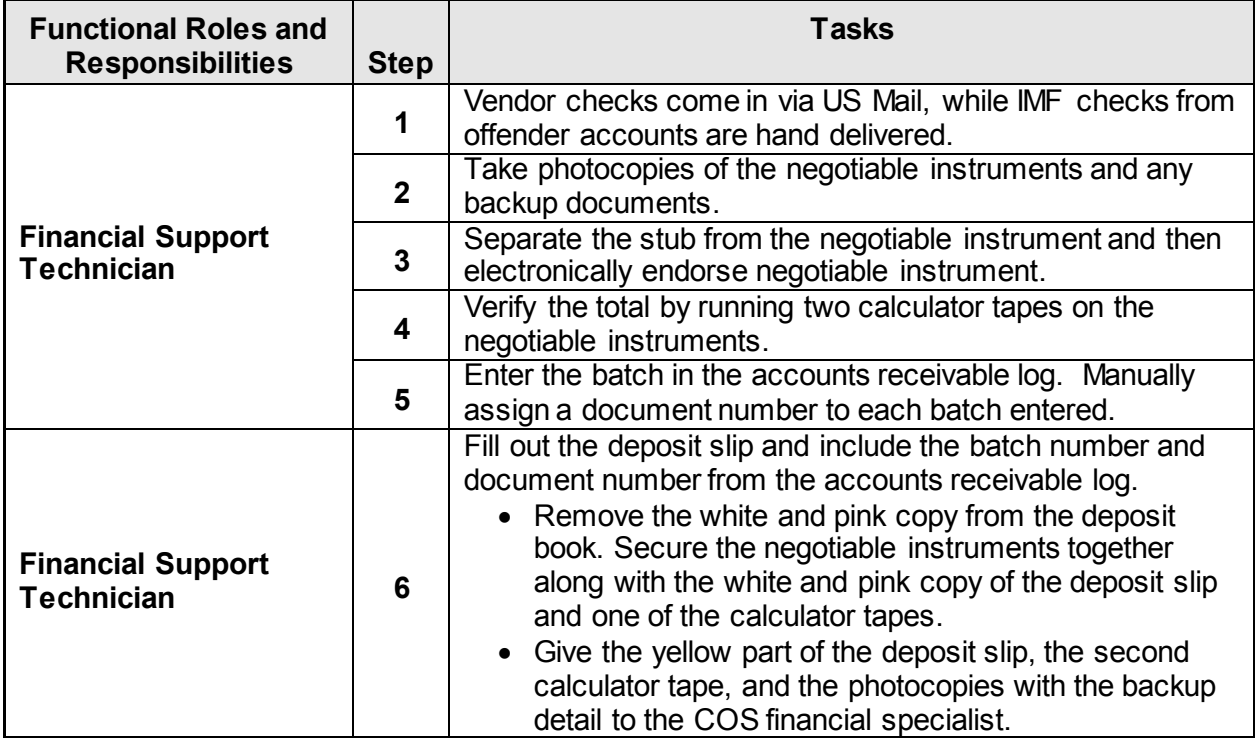

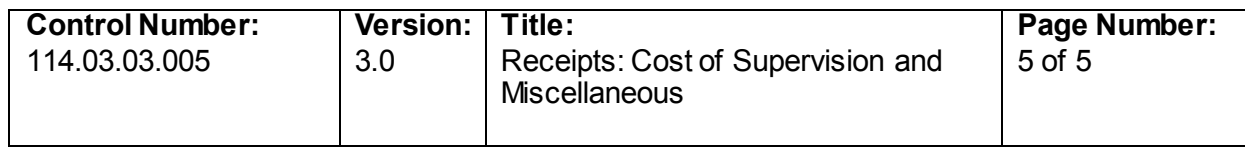

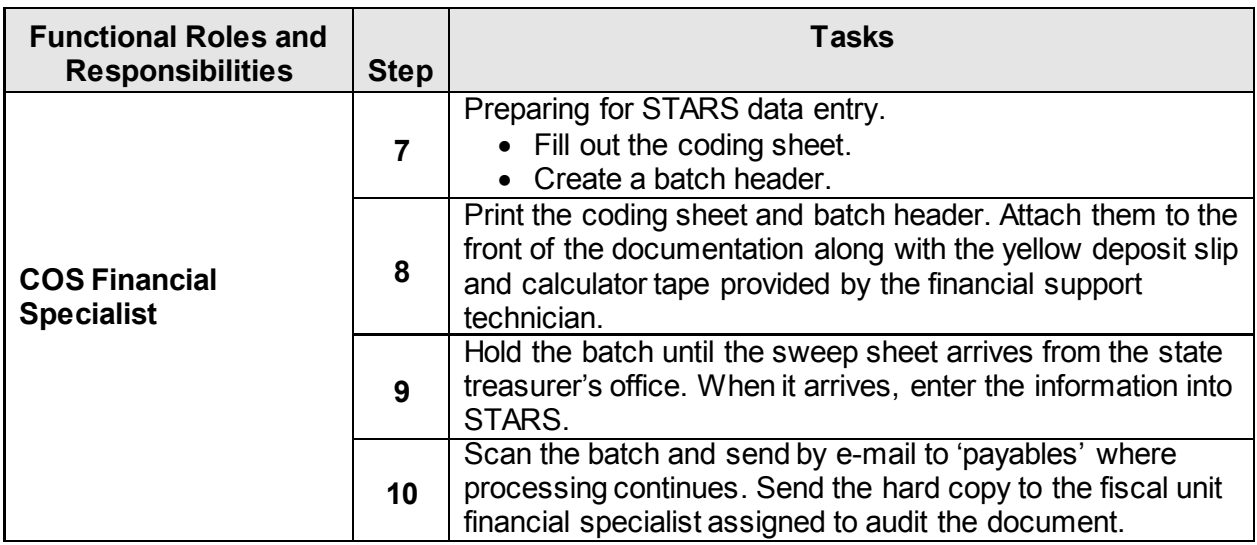

## <span id="page-4-0"></span>**4. Audit and Release**

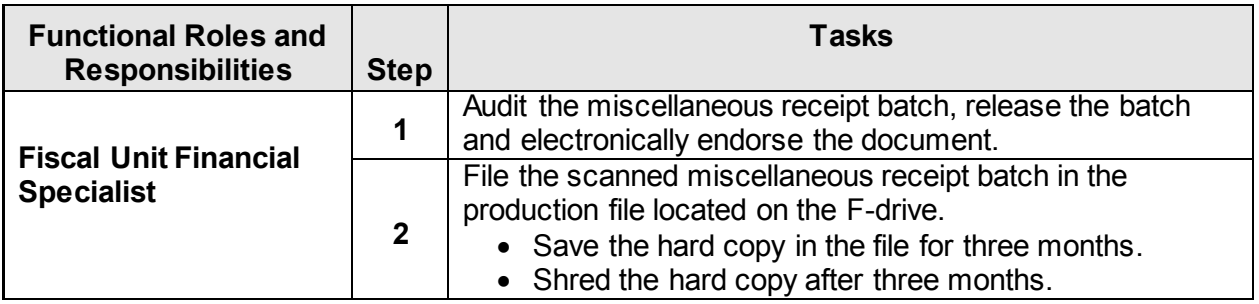

-- End of Document –